# **Mass-rearing of** *Drosophila suzukii* **for Sterile Insect Technique application: Evaluation of two oviposition systems**

**Fabiana Sassù 1, 2 \*, Katerina Nikolouli 1,2, Silvana Caravantes <sup>2</sup> , Gustavo Taret <sup>3</sup> , Rui Pereira <sup>2</sup> , Marc J. B.Vreysen <sup>2</sup> , Christian Stauffer <sup>1</sup> and Carlos Cáceres <sup>2</sup>**

# S1. Statistical analyses

R Core Team (2019). R: A language and environment for statistical computing. R Foundation for Statistical Computing, Vienna, Austria. URL https://www.Rproject.org/. Libraries library(Matrix) library(carDATA) library(MASS) library(lme4) library(nlme) library(gridExtra) library(sjmisc) library(dplyr) library(emmeans) library(blmeco) library(arm) library(DHARMa) library(AER) library(pscl) library(dispmod) library(ggplot2) Test the influence of the generations on the two oviposition systems  $>$  fit  $<-$  lm(ml  $\sim$  tec\*block, data = mas) > summary(fit) Call:  $lm(formula = ml \sim tec * block, data = mas)$ Residuals: Min 1Q Median 3Q Max -0.48136 -0.16842 -0.00833 0.15500 0.73158 Coefficients: Estimate Std. Error t value Pr(>|t|) (Intercept) 0.408333 0.054223 7.531 2.35e-12 \*\*\* tecwax 0.027778 0.076683 0.362 0.718 block2 0.036667 0.074741 0.491 0.624 block3 0.060088 0.075667 0.794 0.428 block4 -0.003333 0.073114 -0.046 0.964 block5 0.016667 0.079043 0.211 0.833 tecwax:block2 0.089222 0.105700 0.844 0.400 tecwax:block3 -0.025146 0.107009 -0.235 0.814 tecwax:block4 0.058586 0.103399 0.567 0.572 tecwax:block5 0.019097 0.111783 0.171 0.865 --- Signif. codes: 0 '\*\*\*' 0.001 '\*\*' 0.01 '\*' 0.05 '.' 0.1 ' ' 1

Residual standard error: 0.23 on 180 degrees of freedom Multiple R-squared: 0.0388, Adjusted R-squared: -0.009261

F-statistic: 0.8073 on 9 and 180 DF, p-value: 0.61 > lsmeans(fit, "block")  $>$  lsmeans(fit, pairwise  $\sim$  block) \$lsmeans block lsmean SE df lower.CL upper.CL 1 0.422 0.0383 180 0.347 0.498 2 0.503 0.0364 180 0.432 0.575 3 0.470 0.0373 180 0.396 0.543 4 0.448 0.0347 180 0.380 0.517 5 0.448 0.0407 180 0.368 0.529 Results are averaged over the levels of: tec Confidence level used: 0.95 *<u>Scontrasts</u>* contrast estimate SE df t.ratio p.value 1 - 2 -0.081278 0.0528 180 -1.538 0.5393 1 - 3 -0.047515 0.0535 180 -0.888 0.9010 1 - 4 -0.025960 0.0517 180 -0.502 0.9871 1 - 5 -0.026215 0.0559 180 -0.469 0.9900 2 - 3 0.033763 0.0521 180 0.648 0.9668 0.055318 0.0503 180 1.101 0.8060 2 - 5 0.055063 0.0546 180 1.009 0.8509 3 - 4 0.021555 0.0509 180 0.423 0.9933 0.021299 0.0552 180 0.386 0.9953 4 - 5 -0.000256 0.0534 180 -0.005 1.0000 Results are averaged over the levels of: tec P value adjustment: tukey method for comparing a family of 5 estimates > resx<-residuals(fit) > qqnorm(resx, main = "Normal Q-Q Plot", xlab = "Theoretical Quantiles", ylab = "Sample Quantiles",  $plot.it = TRUE, datax = FALSE)$ Normal Q-Q Plot 8  $\overline{a}$ Sample Quantiles  $\frac{2}{5}$ 8  $-0.2$  $\overline{q}$  $-1$  $\mathbf{0}$  $\overline{2}$ **Theoretical Quantiles** 

> hist(resx)

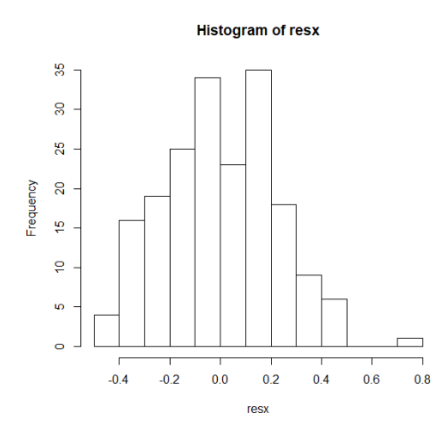

> tec\_block <- factor(interaction(mas\$tec,mas\$block)) > tec\_block  $>$  kruskal.test (ml  $\sim$  tec\_block, data=mas) Kruskal-Wallis chi-squared =  $6.0276$ , df =  $9$ , p-value =  $0.7372$ 

#### Egg production (mL)

```
Summary
> group_by(mas, tec) %>%
summarise(
count = n().
mean = mean(m1, na.rm = TRUE),sd = sd(m1, na.rm = TRUE),median = median(m1, na.rm = TRUE),IQR = IQR(m], na.rm = TRUE)A tibble: 2 x 6
 tec count mean sd median IQR
   <fct> <int> <dbl> <dbl> <dbl> <dbl>
1 net 95 0.430 0.213 0.4 0.3<br>2 wax 95 0.488 0.242 0.5 0.3
           2 wax 95 0.488 0.242 0.5 0.3
Descriptive analyses
WAX
> mas_join_wax = mas_join[mas_join$tec == "wax",] 
> ggplot(data = mas_join_wax, 
  aes(x = day\_diff, y = ml, color = as.factor(block), size = 0.1) +
   ggtitle("wax treatment ml per experiment by blocks and date") + 
geom_line()+ geom_point()
```
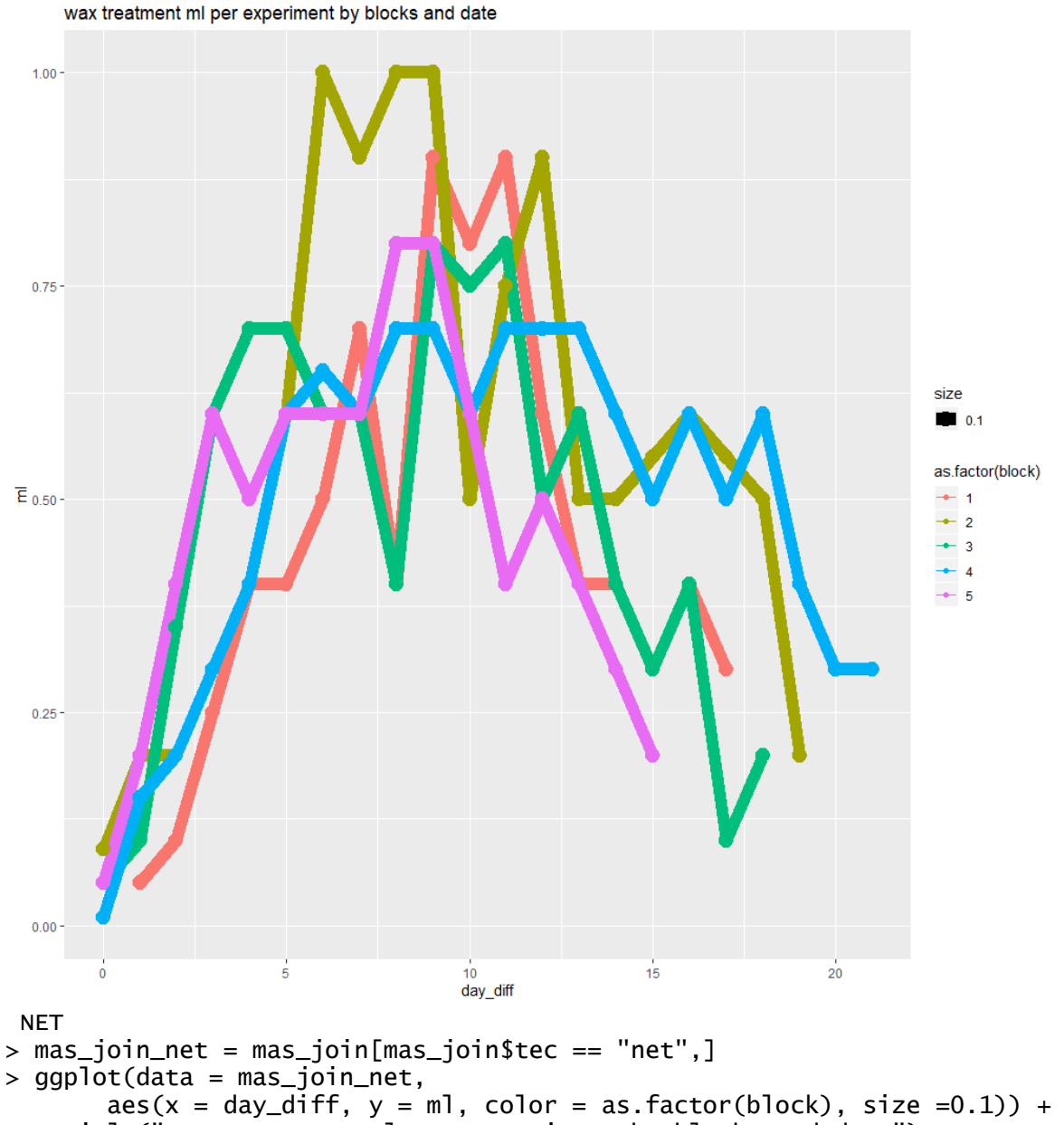

- ggtitle("net treatment ml per experiment by blocks and date") + geom\_line()+
	- geom\_point()

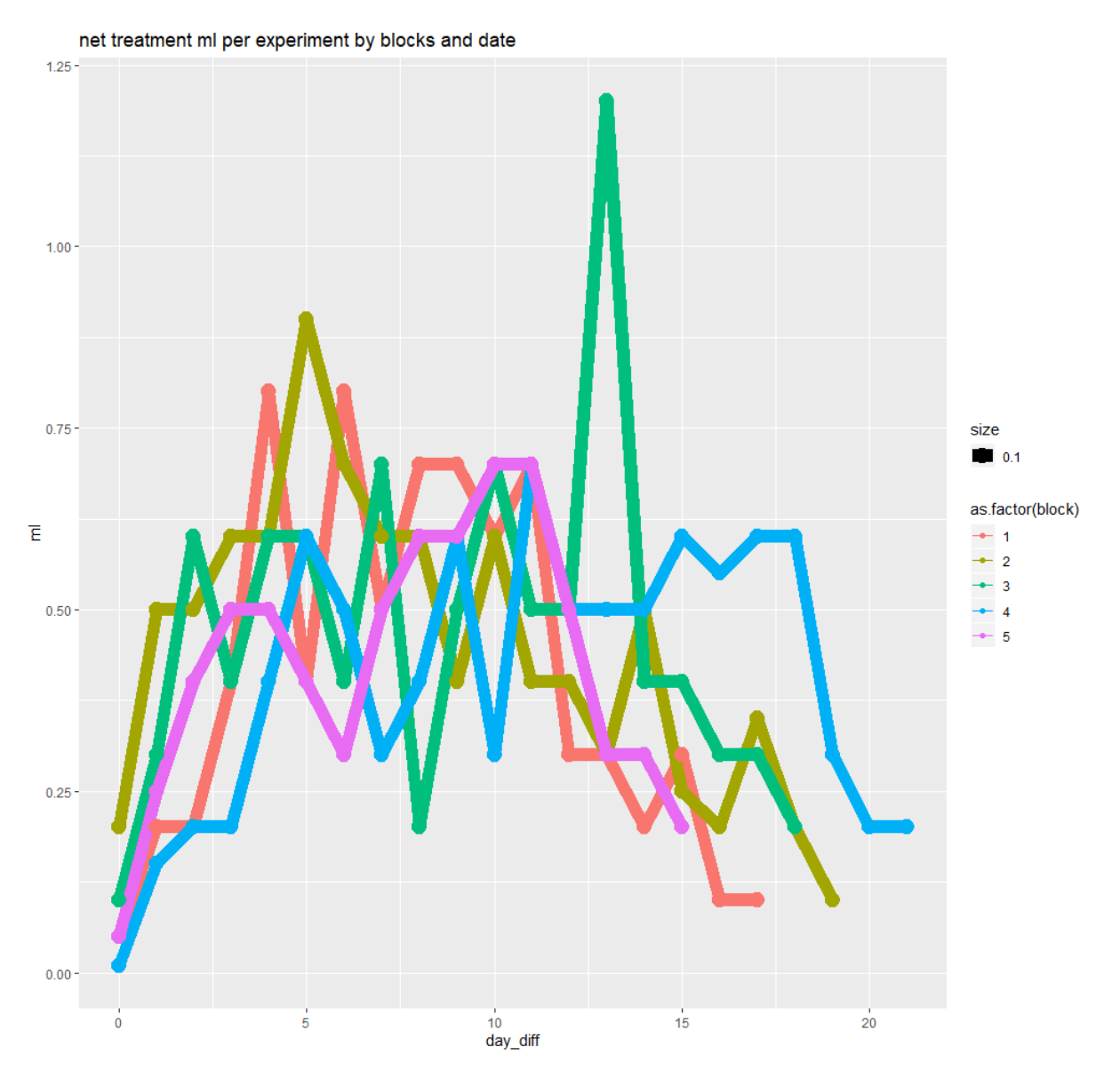

net and wax per all replicas

> boxplot(mas\_join\$ml~mas\_join\$tec, data= mas\_join, col=c("darkcyan", "chocolate1"),xlab="Cage type/ All replicates",

+ ylab="egg production (mL)")

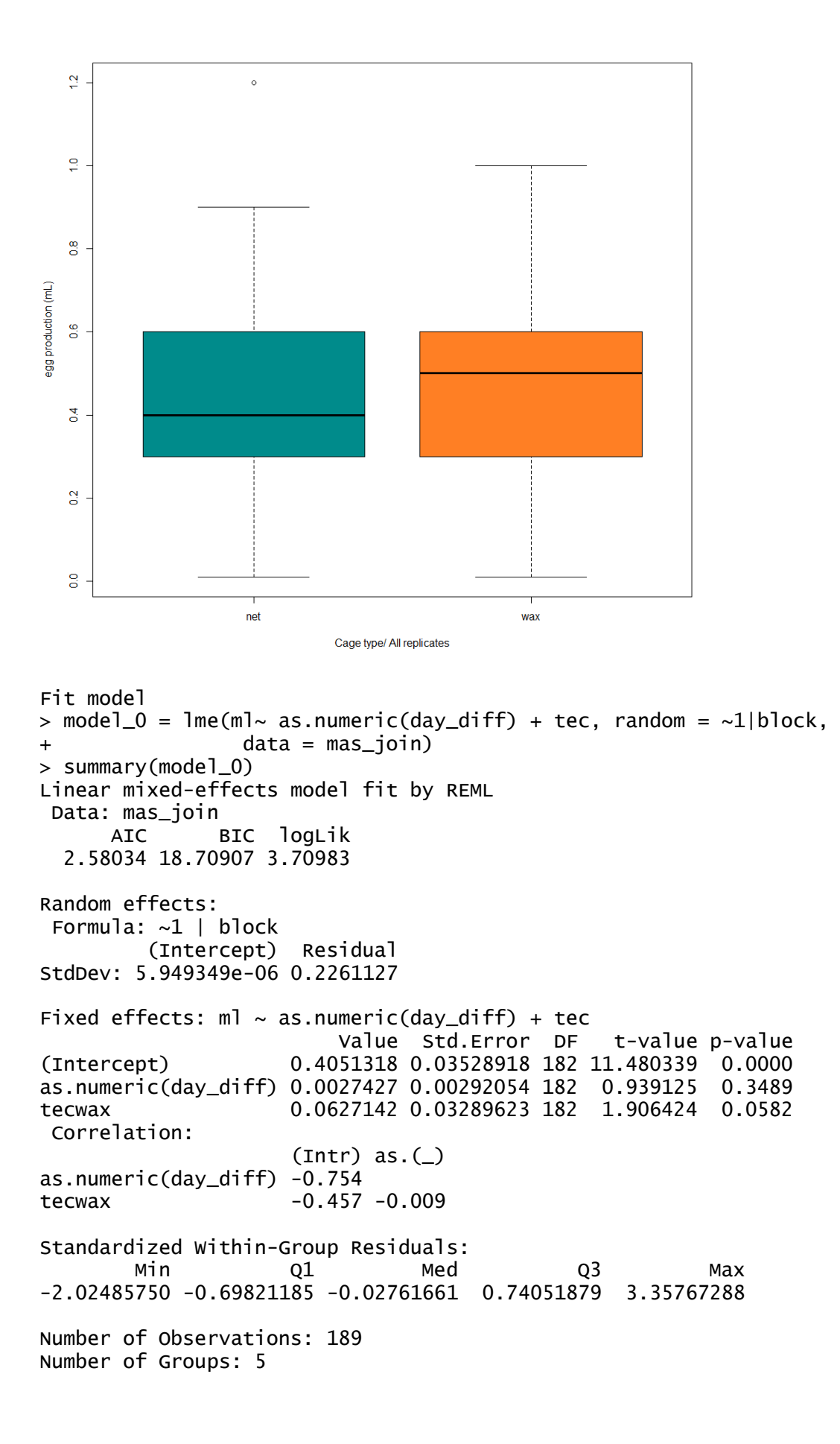

#### Homoscedasticity > plot(model\_0)

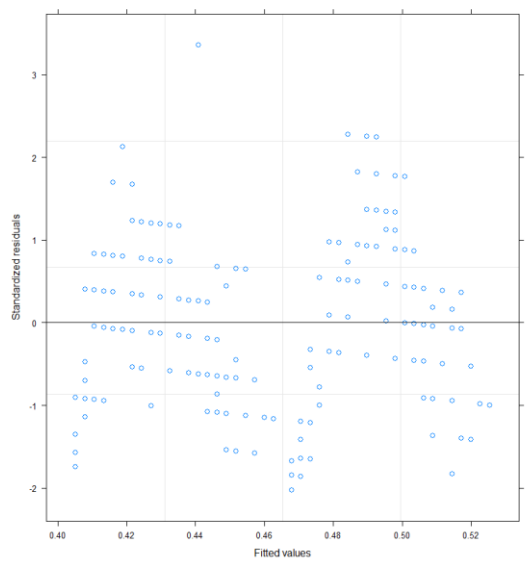

> fligner.test(ml~tec, data=mas) Fligner-Killeen:med chi-squared = 1.1933, df = 1, p-value =  $0.2747$ 

Normality

- > res = model\_0\$residuals
- > ggplot(data = resid(model\_0))
- $>$  hist(, breaks = 20)
- > qqnorm(resid(model\_0))
- > qqline(resid(model\_0))

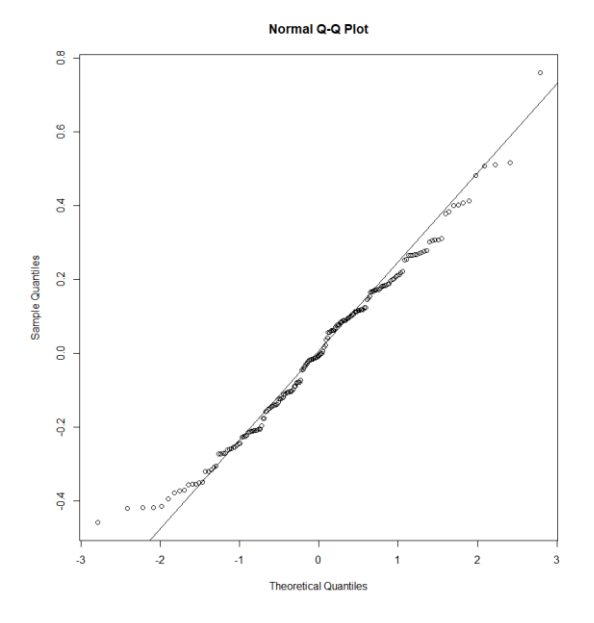

> shapiro.test(mas\$ml)  $W = 0.97614$ , p-value = 0.002468

Non-parametric Wilcox.test > wilcox.test(ml ~ tec, data=mas\_join)  $W = 3739.5$ , p-value = 0.05208

## Egg hatch

```
Summary 
> group_by(mas, tec) %>%
  summarise(
 count = n(),
 mean = mean(hatching, na.rm = TRUE),
  sd = sd(hatching, na.rm = TRUE),
 median = median(hatching, na.rm = TRUE),IQR = IQR(hatching, na.rm = TRUE))A tibble: 2 x 6
  tec count mean sd median IQR
 <fct> <int> <dbl> <dbl> <dbl> <dbl>
1 net 95 42.7 22.6 38 37.5
2 wax 95 57.3 16.9 58 24 
Descriptive analyses
WAX
> mas_join_wax = mas_join[mas_join$tec == "wax",] 
> ggplot(data = mas_join_wax, 
+ aes(x = day_diff, y = hatc, color = as.factor(block), size =0.1))
++ ggtitle("Wax cage type egg hatch by blocks and date") +
+ geom_line()+
+ geom_point()+ 
 xlab("Day count") +
 ylab("Egg hatch")
```
Wax cage type egg hatch by blocks and date

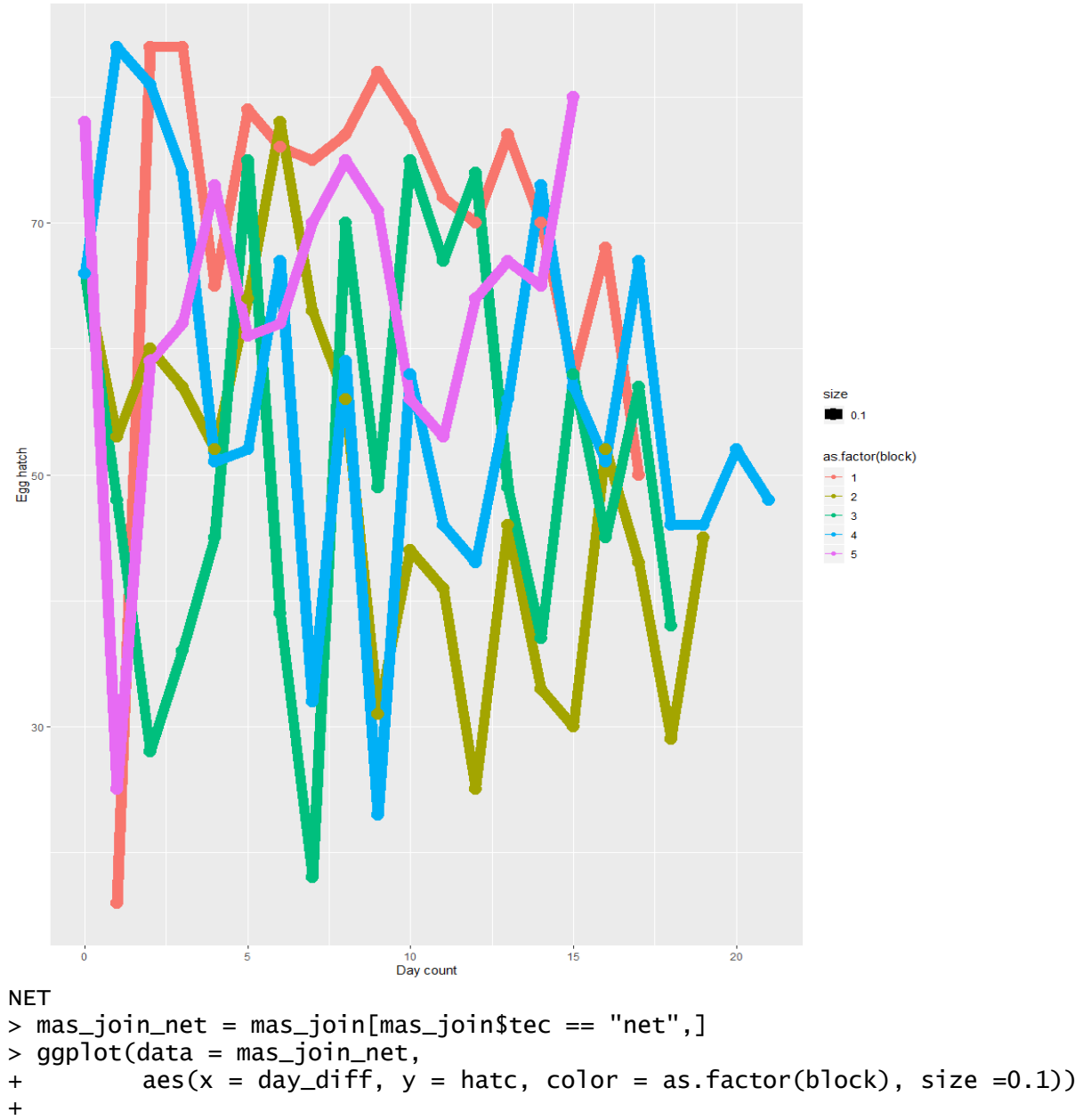

```
+ ggtitle("Net cage type egg hatch by blocks and date") +
```

```
+ geom_line()+
```

```
+ geom_point()+
```

```
 xlab("Day count") +
 ylab("Egg hatch")
```
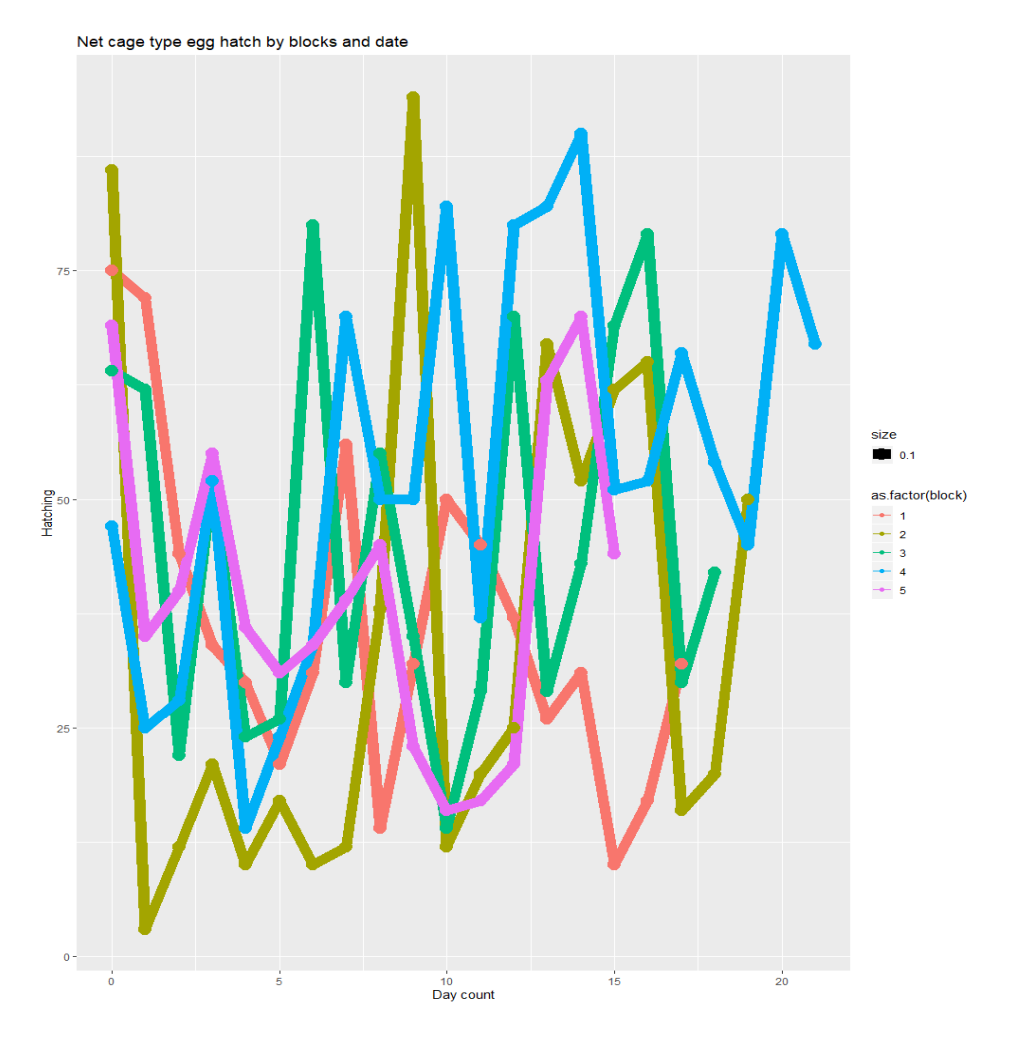

net and wax per all replicas

> boxplot(mas\_join\$hatc~mas\_join\$tec, data= mas\_join, col=c("darkcyan", "chocolate1"),xlab="Cage type",

+ ylab="egg hatched")

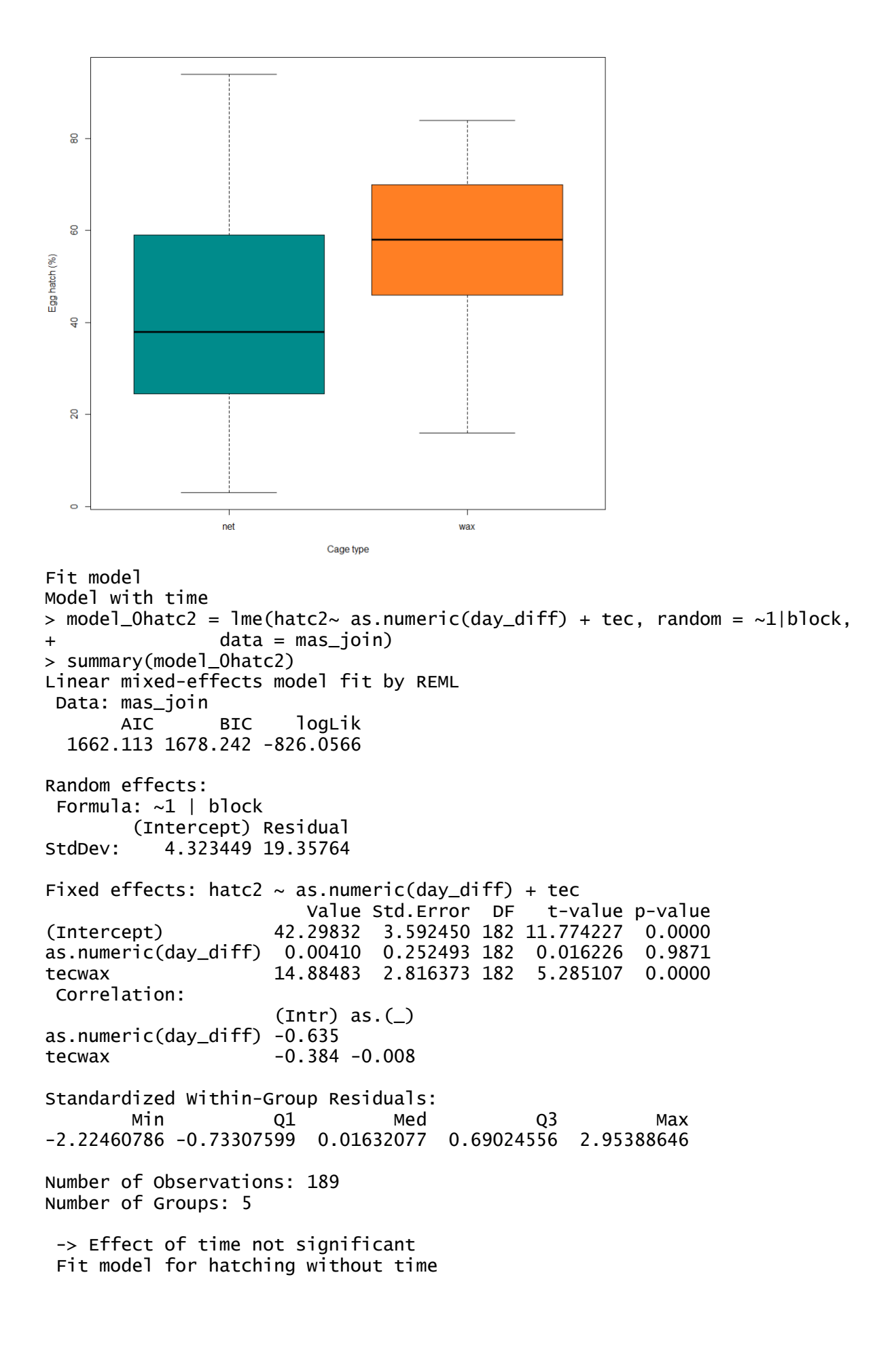

```
> model_4hatc = lme(hatc~ tec,
+ \blacksquare \blacksquare \data = mas_join)> summary(model_4hatc)
Linear mixed-effects model fit by REML
 Data: mas_join
          AIC BIC logLik
   -63.13778 -50.21334 35.56889
Random effects:
 Formula: ~1 | block
          (Intercept) Residual
StdDev: 0.04320636 0.1930527
Fixed effects: hatc \sim tec
                   Value Std.Error DF t-value p-value
(Intercept) 0.4233539 0.02769677 183 15.285316 0
tecwax 0.1488525 0.02808654 183 5.299779 0
 Correlation:
         (Intr)
tecwax -0.504
Standardized Within-Group Residuals:
 Min Q1 Med Q3 Max
-2.2324695 -0.7362335 0.0156079 0.6903789 2.9622248
Number of Observations: 189
Number of Groups: 5
> 1smeans(model_4hatc, pairwise \sim tec) comparisons of groups
$lsmeans
 tec lsmean SE df lower.CL upper.CL
 net 0.423 0.0277 4 0.346 0.500<br>wax 0.572 0.0278 4 0.495 0.649
 wax 0.572 0.0278 4 0.495 0.649
d.f. method: containment
Confidence level used: 0.95
<u>Scontrasts</u>
 contrast estimate SE df t.ratio p.value
 net - wax -0.149 0.0281 183 -5.300 <.0001
> comp_ml <- emmeans(model_4hatc, ~tec)
> CLD(comp_ml)
 tec emmean SE df lower.CL upper.CL .group
 net 0.423 0.0277 4 0.346 0.500 1 
 wax 0.572 0.0278 4 0.495 0.649 2 
d.f. method: containment
Confidence level used: 0.95
significance level used: alpha = 0.05
> data_pedicted = mas_join
> data_pedicted$predictions = predict(model_4hatc, newdata = mas_join)
    df_means_in_time_pred = aggregate(data_pedicted$predictions, by =
list(data_pedicted$day_diff,data_pedicted$tec ), FUN = mean)
> ggplot(data = df_means_in_time_pred, 
+ aes(x = day_diff, y = predictions, color = as.factor(tec), size 
=0.1) +
+ ggtitle ("Egg hatch per cage by blocks and date") +
```
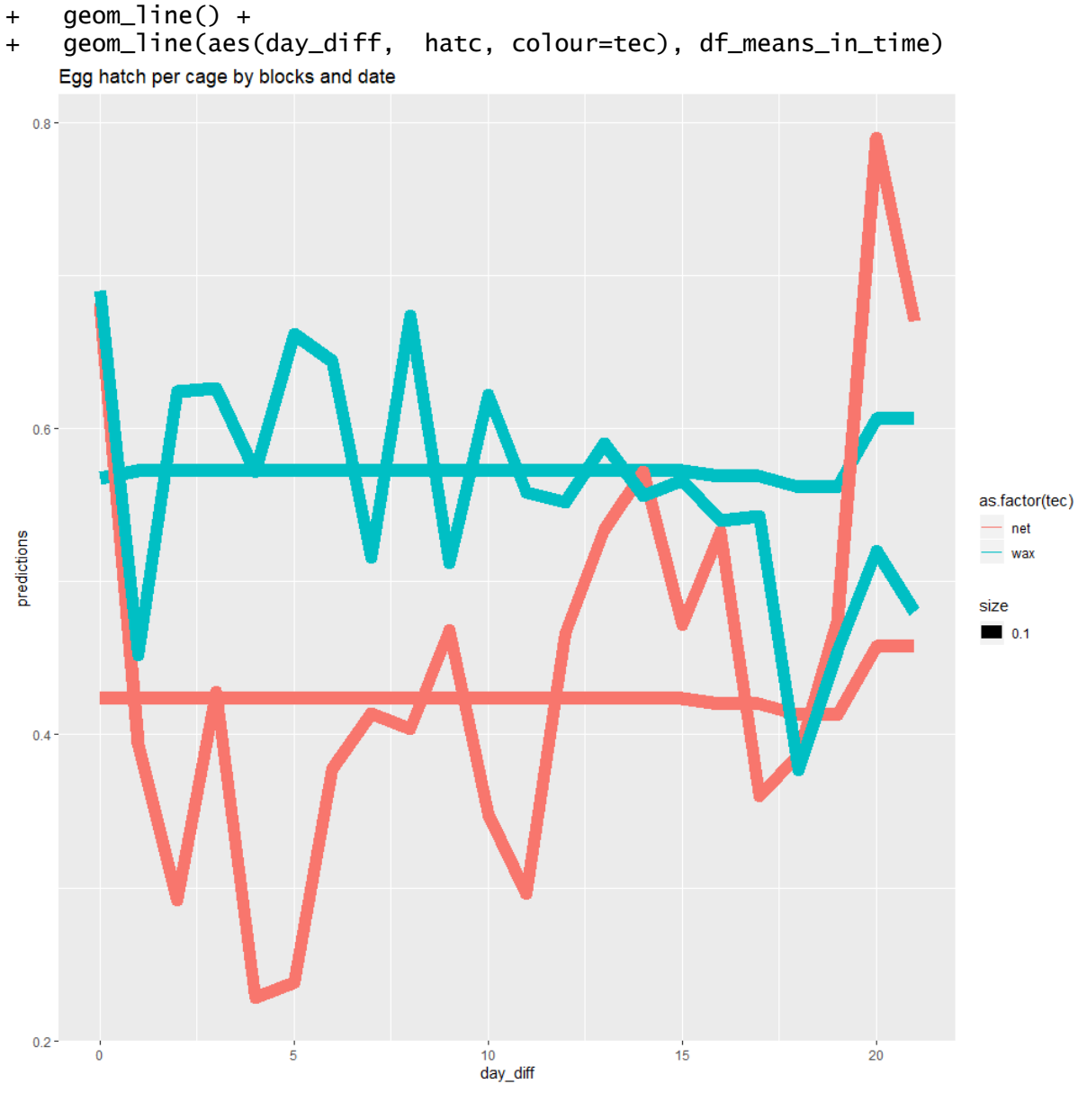

Homoscedasticity > plot(model\_4hatc)

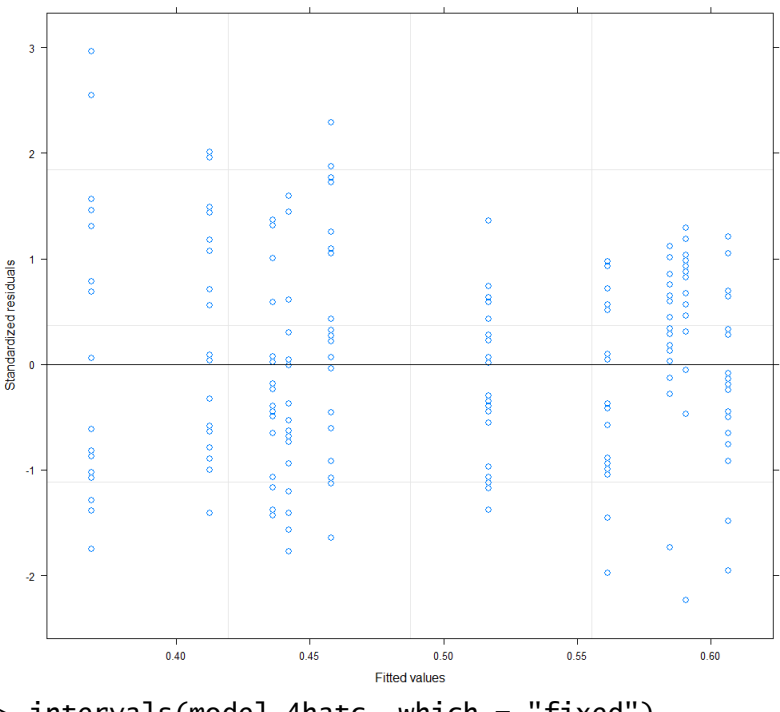

> intervals(model\_4hatc, which = "fixed") Approximate 95% confidence intervals

```
Fixed effects:
```
 lower est. upper (Intercept) 0.36870782 0.4233539 0.4779999 tecwax 0.09343738 0.1488525 0.2042676 attr(,"label") [1] "Fixed effects:" > Normality > class(TONES model\_4hatc I\$residuals) > res = model\_4hatc\$residuals > ggplot(data = resid(model\_4hatc))  $>$  hist(, breaks = 20) > qqnorm(resid(model\_4hatc)) > qqline(resid(model\_4hatc))

- 
- $>$  qqplot(res[,1])
- > qqplot(model\_4hatc\$residuals)

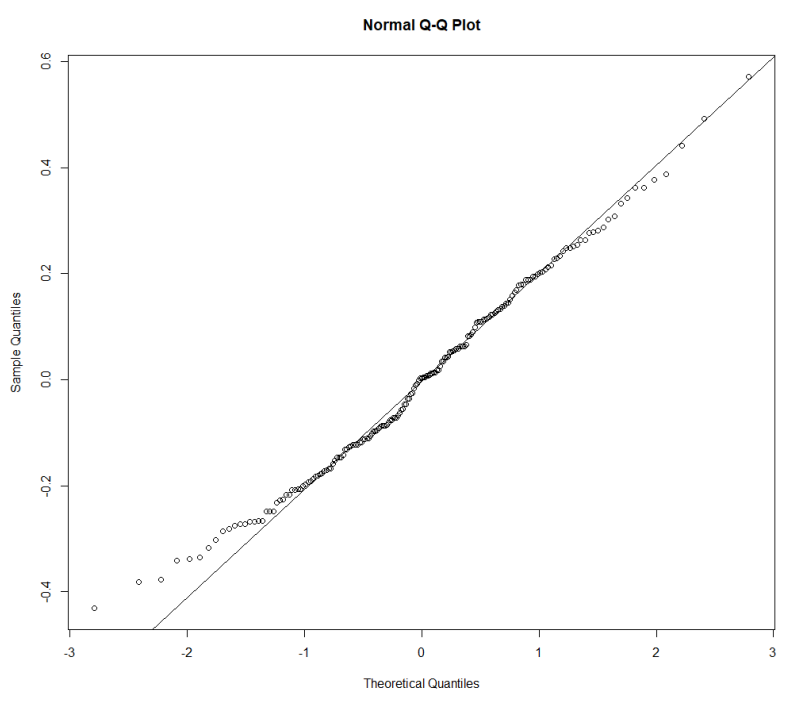

> shapiro.test(model\_4hatc\$residuals) Shapiro-Wilk normality test data: model\_4hatc\$residuals  $W = 0.99038$ , p-value = 0.01422

> kruskal.test (hatc2 ~ tec, data=mas\_join) Kruskal-Wallis chi-squared = 23.513,  $df = 1$ , p-value = 1.24e-06

### Egg to pupae time (Larval Development)

```
Summary
> group_by(mas, tec) %>%
  summarise(
   count = n(),
    mean = mean(larva.develop, na.rm = TRUE),
   sd = sd(larva.develop, na.rm = TRUE),median = median(larva.develop, na.rm = TRUE),IQR = IQR(larva.develop, na.rm = TRUE))A tibble: 2 \times 6tec count mean sd median IQR
   <fct> <int> <dbl> <dbl> <int> <dbl>
1 net 95 7.47 0.867 7 1
2 wax 95 7.63 0.858 8 1
> shapiro.test(mas$larva.develop)
W = 0.86879, p-value = 1.045e-10
> fligner.test(larva.develop~tec, data=mas)
Fligner-Killeen:med chi-squared = 0.027668, df = 1, p-value = 0.8679> wilcox.test(larva.develop \sim tec, data=mas)
W = 2883.5, p-value = 0.1538
```
#### Pupa Recovery

Summary

> group\_by(mas\_join, tec) %>%

+ summarise(

![](_page_15_Figure_0.jpeg)

> mas\_join\_net = mas\_join[mas\_join\$tec == "net",]

 $>$  ggplot(data = mas\_join\_net,

![](_page_16_Figure_0.jpeg)

![](_page_16_Figure_1.jpeg)

- + geom\_line()+
- + geom\_point()

Net cage pupae recovery by blocks and date

![](_page_16_Figure_5.jpeg)

![](_page_16_Figure_6.jpeg)

+ ylab="Pupae recover (%)")

![](_page_17_Figure_0.jpeg)

Correlation:  $(intr) as. ($ as.numeric(day\_diff) -0.754 tecwax  $-0.457 -0.009$ Standardized Within-Group Residuals: Min Q1 Med Q3 Max -3.2141438 -0.6791105 0.1636694 0.7609182 2.2165668

Number of Observations: 189

```
Number of Groups: 5
 Best fitted model including days
> model_3pup = \text{Im}(p) poly(as.numeric(day_diff), 1) + tec,
+ \blacksquare \blacksquare \+ data = mas_join,
+ method = ^{\prime\prime}ML")
> summary(model_3pup)
Linear mixed-effects model fit by maximum likelihood
 Data: mas_join
         AIC BIC logLik
   1656.837 1673.046 -823.4187
Random effects:
 Formula: ~1 | block
          (Intercept) Residual
StdDev: 0.001087222 18.87379
Fixed effects: pupae_prc_hatching \sim poly(as.numeric(day_diff), 1) + tec
                                         Value Std.Error DF t-value p-value
(Intercept) 56.41082 1.952000 182 28.898986 0.0000
poly(as.numeric(day_diff), 1) -63.98716 19.026095 182 -3.363126 0.0009
                                      tecwax 7.15049 2.767928 182 2.583335 0.0106
 Correlation:
                                    (intr) p(.(-1))poly(as.numeric(day_diff), 1) 0.006 
tecwax -0.705 -0.009
Standardized Within-Group Residuals:
 Min Q1 Med Q3 Max
-3.2399606 -0.6845652 0.1649840 0.7670301 2.2343708
Number of Observations: 189
Number of Groups: 5
> data_pedicted = mas_join
> data_pedicted$predictions = predict(model_3pup)
> ggplot(data = data_pedicted,
+ aes(x = day_diff, y = predictions, color = as.factor(tec), size 
=0.1) +
+ ggtitle("Pupae recovery by treatment and date") +
+ geom_line() +
             + geom_line(aes(day_diff, pupae_prc_hatching, colour=tec), 
df_means_in_time)
```
![](_page_19_Figure_0.jpeg)

d.f. method: containment

```
Confidence level used: 0.95
$contrasts
 contrast estimate SE df t.ratio p.value
 net - wax -7.15 2.77 182 -2.583 0.0106
> comp_ml <- emmeans(model_3pup, ~tec)
> CLD(comp_m1)
 tec emmean SE df lower.CL upper.CL .group<br>net 56.4 1.95 4 51.0 61.8 1
 net 56.4 1.95  4  51.0  61.8  1<br>wax  63.6  1.96  4  58.1  69.0  2
wax 63.6 1.96 4 58.1 69.0 2
d.f. method: containment
Confidence level used: 0.95
significance level used: alpha = 0.05
Homoscedasticity
> plot(model_3pup)
> intervals(model_3pup, which = "fixed")
Approximate 95% confidence intervals
 Fixed effects:
 lower est. upper
(Intercept) 52.590046 56.410817 60.23159
poly(as.numeric(day_diff), 1) -101.228118 -63.987163 -26.74621
tecwax 1.732648 7.150486 12.56832
attr(,"label")
[1] "Fixed effects:"
  \overline{2}\overline{1}Standardized residuals
  \overline{0}\overline{1}
```
![](_page_20_Figure_1.jpeg)

**Fitted values** 

Normality

```
> res = model_3pup$residuals
```

```
> ggplot(data = resid(model_3pup))
```

```
> hist(, breaks = 20)
```

```
> qqnorm(resid(model_3pup))
```

```
> qqline(resid(model_3pup))
```

```
> qqplot(res[,1])
> qqplot(model_3pup$residuals)
```
![](_page_21_Figure_1.jpeg)

 $>$  kruskal.test (pupae\_prc\_hatching  $\sim$  tec, data=mas\_join) Kruskal-Wallis chi-squared =  $4.538$ , df = 1, p-value =  $0.03315$ 

### Adult Production

```
Summary 
> group_by(mas_join, tec) %>%
+ summarise(
+ count = n(),
+ mean = mean(adult_prc_hatch, na.rm = TRUE),
+ sd = sd(adult_prc_hatch, na.rm = TRUE),
+ median = median(adult_prc_hatch, na.rm = TRUE),
+ IQR = IQR(adult_prc_hatch, na.rm = TRUE))
# A tibble: 2 \times 6
  tec count mean sd median IQR
   <fct> <int> <dbl> <dbl> <dbl> <dbl>
1 net 95 50.4 21.6 52.4 28.4
2 wax 94 56.9 16.3 59.1 19.2
Descriptive analyses
WAX
> mas_join_wax = mas_join[mas_join$tec == "wax",] 
> ggplot(data = mas_join_wax, 
+ aes(x = day_diff, y = adult_prc_hatch, color = as.factor(block), 
size =0.1) +
+ ggtitle("wax treatment adult_prc_hatch per experiment by blocks and 
date') +
+ geom_line()+
+ geom_point()
```
![](_page_22_Figure_0.jpeg)

![](_page_22_Figure_1.jpeg)

#### NET

```
> mas_join_net = mas_join[mas_join$tec == "net",]
```
> ggplot(data = mas\_join\_net,

```
+ aes(x = day_diff, y = adult_prc_hatch, color = as.factor(block), 
size =0.1) +
```

```
+ ggtitle("Net adult production by blocks and date") +
```
- +  $geom\_line() +$ <br>+  $aeom point()$
- $geom\_point()$

Net adult production by blocks and date  $100 \cdot$  $75$ size  $\blacksquare$  0.1 as.factor(block)  $-1$  $\overline{2}$  $\overline{3}$  $\overline{A}$  $\overline{5}$ 25  $\pmb{\mathsf{o}}$ √<br>10<br>day\_diff  $\frac{1}{5}$  $\dot{\rm o}$  $15$  $\overline{20}$ 

net and wax per all replicas > boxplot(mas\_join\$adult\_prc\_hatch~mas\_join\$tec, data= mas\_join, col=c("darkcyan", "chocolate1"),xlab="Cage type", + ylab="Adult production (%)")

![](_page_24_Figure_0.jpeg)

```
Number of Observations: 189
Number of Groups: 5
Fit model including days
          model_3adult_prc_hatch = lme(adult_prc_hatch~
poly(as.numeric/day_diff),2) + tec, +random = ~1|block, + data = mas_join)> summary(model_3adult_prc_hatch)
Linear mixed-effects model fit by REML
Data: mas_join
       AIC BIC logLik
  1626.941 1646.263 -807.4705
Random effects:
Formula: ~1 | block
        (Intercept) Residual
StdDev: 0.001375626 18.56319
Fixed effects: adult\_prc\_hatch \sim poly(as.numeric (day_idiff), 2) + tec Value Std.Error DF t-value p-value
(Intercept) 50.38886 1.904624 181 26.456059 0.0000
poly(as.numeric(day_diff), 2)1 -69.17974 18.563872 181 -3.726579 0.0003
poly(as.numeric(day_diff), 2)2 -4.69937 18.564101 181 -0.253143 0.8004
tecwax 6.57783 2.700817 181 2.435497 0.0158
Correlation:
                             (intr) p(.(\_),2)1 p(.(\_),2)2poly(as.numeric(day_diff), 2)1 0.006 
poly(as.numeric(day_diff), 2)2 -0.007 0.000 
tecwax -0.705 -0.009 0.010
Standardized Within-Group Residuals:
 Min Q1 Med Q3 Max
-2.95885523 -0.63203011 0.09280197 0.72430598 2.38221337
Number of Observations: 189
Number of Groups: 5
> 1smeans(model_3adult_prc_hatch, pairwise \sim tec) comparisons of groups
$lsmeans
tec lsmean SE df lower.CL upper.CL
net 50.7 2.37 4 44.2 57.3
wax 57.3 2.36 4 50.8 63.9
d.f. method: containment
Confidence level used: 0.95
<u>Scontrasts</u>
contrast estimate SE df t.ratio p.value
net - wax -6.58 2.7 181 -2.435 0.0158
> comp_ml <- emmeans(model_3adult_prc_hatch, ~tec)
> CLD(comp_ml)
tec emmean SE df lower.CL upper.CL .group<br>net 50.7 2.37 4 44.2 57.3 1
net 50.7 2.37 4 44.2<br>wax 57.3 2.36 4 50.8
wax 57.3 2.36 4 50.8 63.9 2 
d.f. method: containment
Confidence level used: 0.95
significance level used: alpha = 0.05
> data_pedicted = mas_join
```

```
> data_pedicted$predictions = predict(model_3adult_prc_hatch, newdata = 
mas_join)
> df_means_in_time_pred = aggregate(data_pedicted$predictions, by = 
list(data_pedicted$day_diff,data_pedicted$tec ), FUN = mean)
> df_means_in_time = aggregate(mas_join$adult_prc_hatch, by = 
list(mas_join$day_diff,mas_join$tec ), FUN = mean)
> names(df_means_in_time) <- c("day_diff", "tec", "adult_prc_hatch")
> ggplot(data = df_means_in_time_pred, 
+ aes(x = day_diff, y = predictions, color = as.factor(tec), size 
=0.1) +
+ ggtitle("Fit model for adult production by cage and date") +
```
- + geom\_line() +
- + geom\_line(aes(day\_diff, adult\_prc\_hatch, colour=tec), df\_means\_in\_time) Fit model for adult production by cage and date

![](_page_26_Figure_3.jpeg)

6.577830

\$random \$random\$block (Intercept) 1 7.246706e-08 2 -3.785584e-07 3 -5.286917e-08 4 -4.919520e-07 5 8.509125e-07 Homoscedasticity > plot(model\_3adult\_prc\_hatch) > intervals(model\_3adult\_prc\_hatch, which = "fixed") Approximate 95% confidence intervals Fixed effects: lower est. upper (Intercept) 46.670715 50.388857 54.10700 poly(as.numeric(day\_diff), 2)1 -105.419490 -69.179741 -32.93999 poly(as.numeric(day\_diff), 2)2 -40.939568 -4.699373 31.54082 tecwax 1.305389 6.577830 11.85027 attr(,"label") [1] "Fixed effects:"

![](_page_27_Figure_1.jpeg)

#### Normality

- > res = model\_3adult\_prc\_hatch\$residuals
- $>$  qqplot(data = resid(model\_3adult\_prc\_hatch))
- $>$  hist(, breaks = 20)
- > qqnorm(resid(model\_3adult\_prc\_hatch))
- > qqline(resid(model\_3adult\_prc\_hatch))
- $>$  qqplot(res[,1])
- > qqplot(model\_3adult\_prc\_hatch\$residuals)

![](_page_28_Figure_0.jpeg)

![](_page_29_Figure_0.jpeg)

```
+ aes(x = daycount, y = eme2, color = as.factor(block), size =0.1)) 
+
```

```
+ ggtitle("Net cage type emergence by blocks and date") +
```

```
+ geom_line()+
```

```
+ geom_point()+ xlab("Day count") +
```

```
+ ylab("Emergence (%)")
```
![](_page_30_Figure_0.jpeg)

> boxplot(mas2\$eme2~mas2\$tec, data= mas2, col=c("darkcyan", "chocolate1"), xlab="Cage type",

+ ylab="Emergence (%)")

![](_page_31_Figure_0.jpeg)

```
> model-3 = 1me(eme2 \sim tec,
+ \binom{+}{+} random = \sim 1|\text{block},+ data = mas2_join, method = "ML")
> summary(model_3)
Linear mixed-effects model fit by maximum likelihood
Data: mas2_join
       AIC BIC logLik
  1447.987 1460.507 -719.9935
Random effects:
 Formula: ~1 | block
        (Intercept) Residual
StdDev: 4.177216 16.8585
Fixed effects: eme2 \sim tec
               Value Std.Error DF t-value p-value
(Intercept) 74.45847 2.635225 163 28.255068 0e+00
tecwax 10.46381 2.609308 163 4.010184 1e-04
 Correlation:
       (Intr)
tecwax -0.492
Standardized Within-Group Residuals:
 Min Q1 Med Q3 Max
-3.9042116 -0.5589838 0.2204854 0.6273616 1.5800396
Number of Observations: 169
Number of Groups: 5
> lsmeans(model_3, pairwise \sim tec) # comparisons of groups
$lsmeans
 tec lsmean SE df lower.CL upper.CL
 net 74.5 2.64 4 67.1 81.8
wax 84.9 2.64 4 77.6 92.3
d.f. method: containment
Confidence level used: 0.95
<u>Scontrasts</u>
 contrast estimate SE df t.ratio p.value
 net - wax -10.5 2.61 163 -4.010 0.0001
> comp_ml <- emmeans(model_3, ~tec)
> CLD(comp_ml)
 tec emmean SE df lower.CL upper.CL .group
 net 74.5 2.64 4 67.1 81.8 1
wax 84.9 2.64 4 77.6 92.3 2 
d.f. method: containment
Confidence level used: 0.95
significance level used: alpha = 0.05
> data_pedicted = mas2_join
> data_pedicted$predictions = predict(model_3, newdata = mas2_join)
> df_means_in_time_pred = aggregate(data_pedicted$predictions, by = list(d
ata_pedicted$daycount,data_pedicted$tec ), FUN = mean)
```

```
> names(df_means_in_time_pred) <- c("day_diff", "tec", "predictions")
> ggplot(data = data_pedicted, 
+ aes(x = daycount, y = predictions, color = as.factor(tec), size =
(0.1) +
+ ggtitle("Emergence per cage by blocks and date") +
```
- + geom\_line() +
- + geom\_line(aes(daycount, Emergence, colour=tec), df\_means\_in\_time)

Emergence per cage by blocks and date

![](_page_33_Figure_4.jpeg)

![](_page_33_Figure_5.jpeg)

![](_page_34_Figure_0.jpeg)

> intervals(model\_3, which = "fixed") Approximate 95% confidence intervals

Fixed effects:

```
 lower est. upper
(Intercept) 69.285769 74.45847 79.63117
tecwax 5.341981 10.46381 15.58563
attr(,"label")
[1] "Fixed effects:"
Normality
> res = model_3$residuals
> ggplot(data = resid(model_3))
> qqnorm(resid(model_3))
> qqline(resid(model_3))
```
- > qqplot(res[,1])
- $>$  qqplot(model\_3\$residuals)

![](_page_35_Figure_0.jpeg)

```
+ aes(x = daycount, y = fly2 , color = as.factor(block), size =0.1)
) +
```

```
+ ggtitle("Wax flyer by blocks and date") +
```
![](_page_36_Figure_0.jpeg)

![](_page_37_Figure_0.jpeg)

> boxplot(mas2\$fly2~mas2\$tec, data= mas2, col=c("darkcyan", "chocolate1"), xlab="Cage type", + ylab="flyer (%)")

![](_page_38_Figure_0.jpeg)

```
Number of Observations: 169
Number of Groups: 5
Best fitted model 
> model_3 = lme(fly2 \sim tec, random = \sim1|block, data = mas2_join, method =
"ML")
> summary(model_3)
Linear mixed-effects model fit by maximum likelihood
Data: mas2_join
       AIC BIC logLik
  1514.812 1527.331 -753.4059
Random effects:
Formula: ~1 | block
        (Intercept) Residual
StdDev: 5.108367 20.54237
Fixed effects: fly2 \sim \text{tec} Value Std.Error DF t-value p-value
(Intercept) 65.28273 3.216979 163 20.293179 0e+00
tecwax 11.76381 3.179488 163 3.699909 3e-04
Correlation:
       (Intr)
tecwax -0.491
Standardized Within-Group Residuals:
 Min Q1 Med Q3 Max
-2.8312404 -0.6233080 0.1362410 0.7472186 1.7208162
Number of Observations: 169
Number of Groups: 5
> lsmeans(model_3, pairwise \sim tec) # comparisons of groups
$lsmeans
tec lsmean SE df lower.CL upper.CL
net 65.3 3.22 4 56.4 74.2
wax 77.0 3.23 4 68.1 86.0
d.f. method: containment
Confidence level used: 0.95
<u>Scontrasts</u>
contrast estimate SE df t.ratio p.value
net - wax -11.8 3.18 163 -3.700 0.0003
> compm] <- emmeans(mode]-3, \simtec)
> CLD(comp_m1)
tec emmean SE df lower.CL upper.CL .group
net 65.3 3.22 4 56.4 74.2 1 
wax 77.0 3.23 4 68.1 86.0 2 
d.f. method: containment
Confidence level used: 0.95
significance level used: alpha = 0.05
> data_pedicted = mas2_join
```
![](_page_40_Figure_0.jpeg)

> plot(model\_3)

![](_page_41_Figure_0.jpeg)

```
> intervals(model_3, which = "fixed")
Approximate 95% confidence intervals
```

```
Fixed effects:
```

```
 lower est. upper
(Intercept) 58.96811 65.28273 71.59736
tecwax 5.52278 11.76381 18.00485
attr(,"label")
[1] "Fixed effects:"
```
Normality

- > res = model\_3\$residuals
- > ggplot(data = resid(model\_3))
- $>$  hist(, breaks = 20)
- > qqnorm(resid(model\_3))
- > qqline(resid(model\_3))
- > qqplot(res[,1])
- > qqplot(model\_3\$residuals)

![](_page_42_Figure_0.jpeg)

# S2 Dataset all parameters.

![](_page_43_Picture_1113.jpeg)

![](_page_44_Picture_1163.jpeg)

![](_page_45_Picture_690.jpeg)

# S3. Dataset quality control parameters.

![](_page_45_Picture_691.jpeg)

![](_page_46_Picture_598.jpeg)

![](_page_47_Picture_129.jpeg)